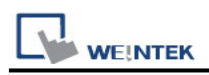

# **Brother Speedio (Ethernet)**

Supported Series: Brother Speedio (Ethernet) Website:<http://www.brother.com/index.htm>

## **HMI Setting:**

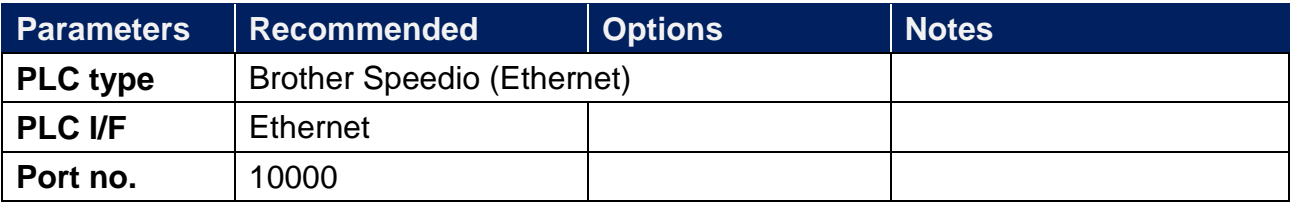

### **Device Address:**

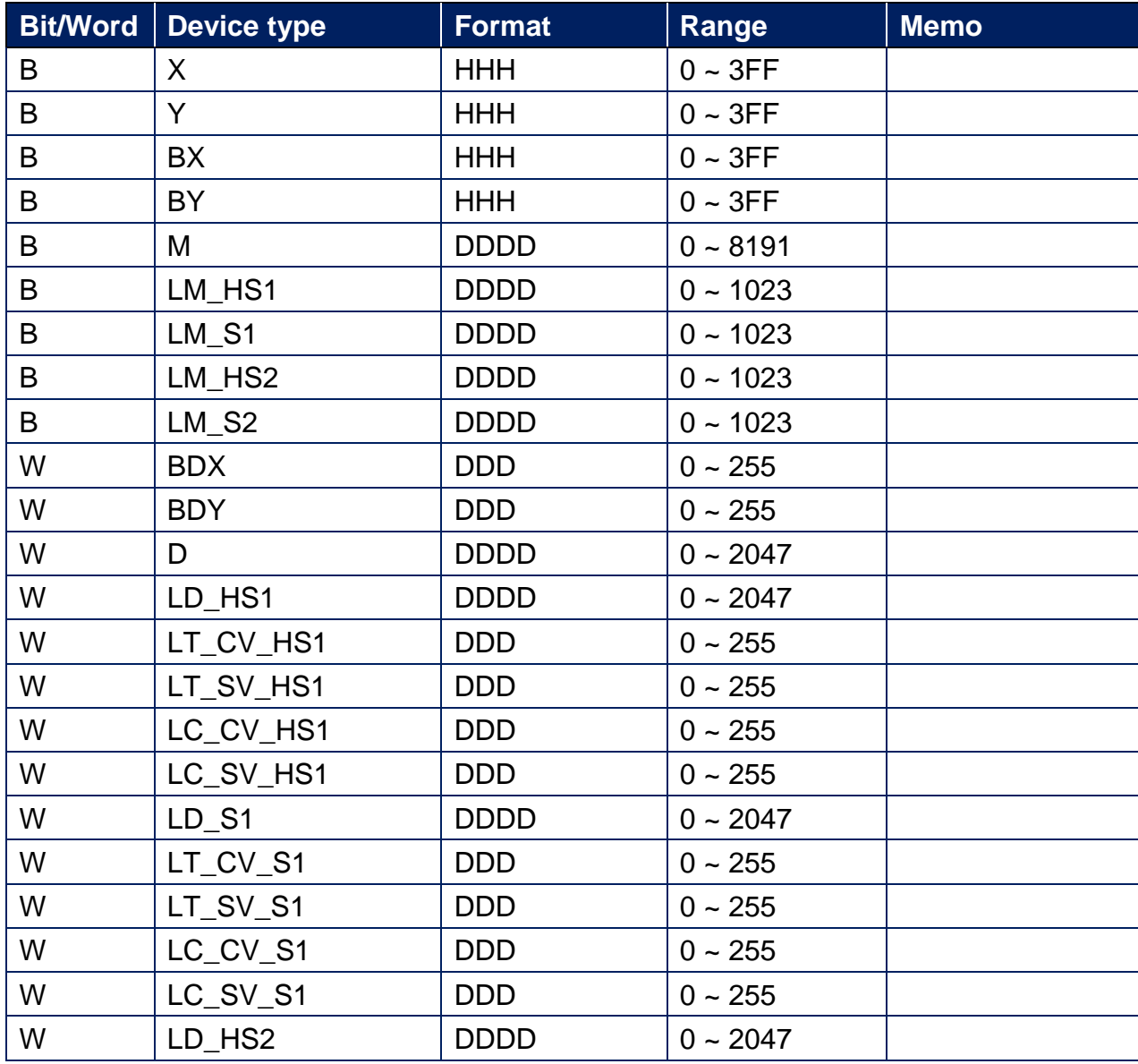

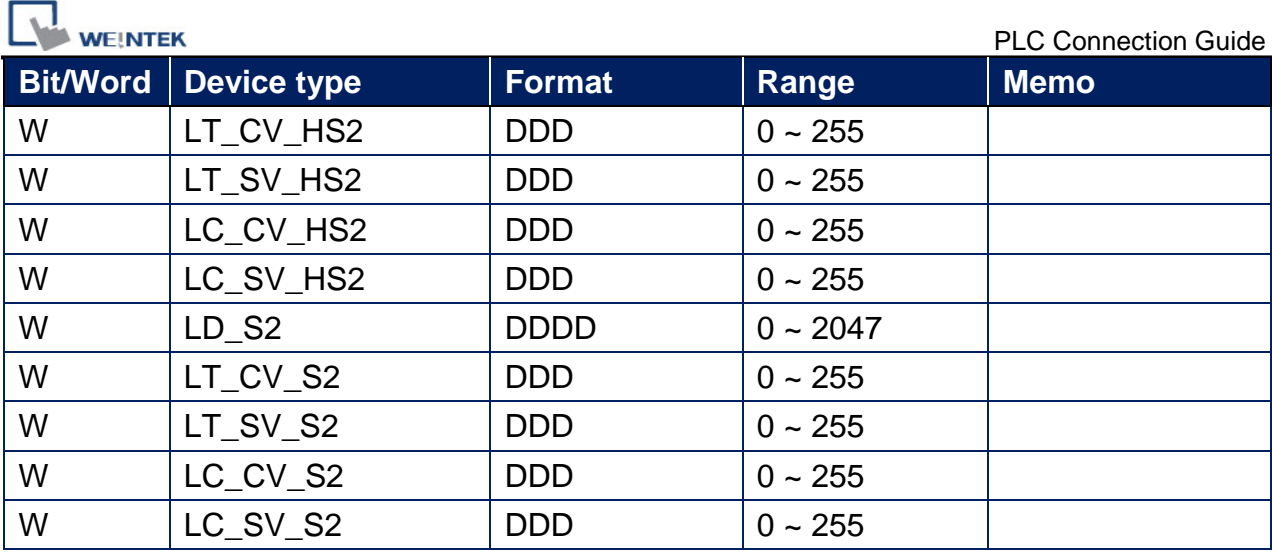

# **Wiring Diagram:**

#### **Ethernet cable:**

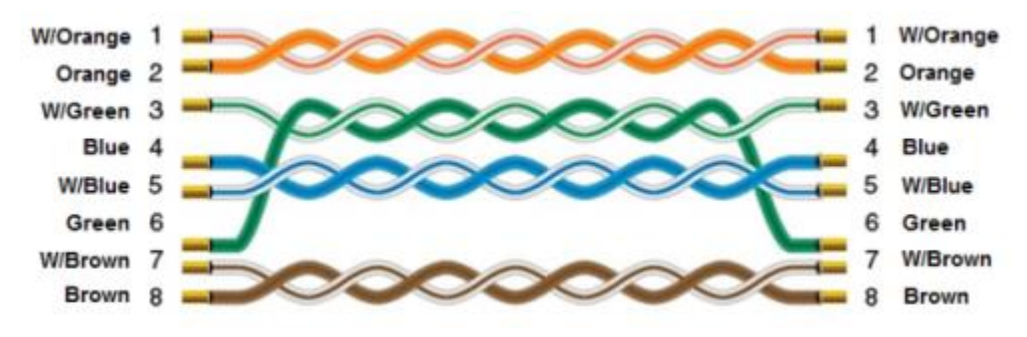